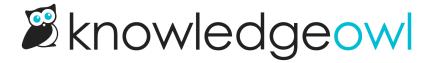

## **URL Redirect**

Last Modified on 11/08/2023 12:15 pm EST

Want to include resources that aren't categories or articles, and might not even be in KnowledgeOwl? No problem.

Use URL redirects to direct your readers to other websites, external resources, or specific files.

To use this feature, check the box to get the URL redirect fields to appear, then configure the URL redirect and the behavior you want. See our URL redirect documentation for step-by-step instructions.